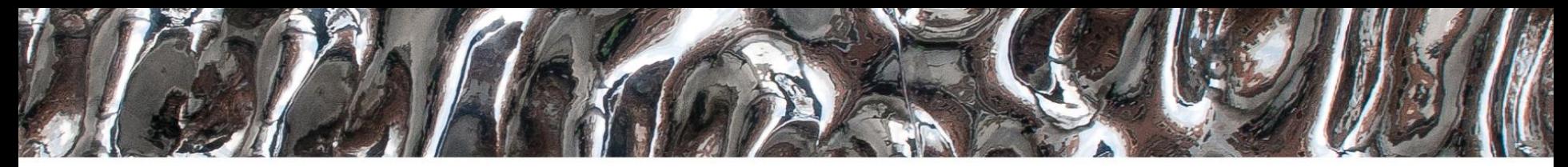

#### **UiO: Department of Informatics**

University of Oslo

#### **IN3160, IN4160**

- 1: Subroutines, packages and libraries
- 2: Clocked statements

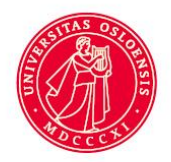

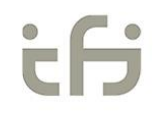

UiO: Department of Informatics University of Oslo

#### **Messages**

- Remember to **log out** after using the lab machines
	- Reduces the need for reboot (USB port locked to user)

- Lisp has been nice and tidy!  $\odot$ 
	- (not due to lack of access i hope...)

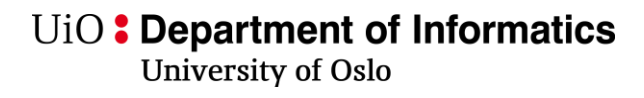

### **Goal**

- Learn how to create subroutines using VHDL
- Learn good practice for writing subroutines
- Learn which packages are most used in VHDL
- Learn how to use and create libraries and packages in VHDL

## **Overview**

- Subroutine types
	- Functions
	- Procedures
- Functions and operators
- Procedures
- Overloading in VHDL
- Libraries
	- Package/package body
- Standard libraries
- **Clocked statements**

**Next: Verification & file IO<sup>4</sup>** 

## **Why Subroutines**

- *avoid duplicating code* 
	- Make the code more readable
	- Reduce code complexity
	- Make the code easier to maintain
	- Make code easier to test or verify

## **VHDL Subroutine types and practice:**

- Two types:
	- Functions *returns* one *value*
	- Procedures *a group of statements*
- General good practice:
	- **use functions!**
	- Limit the use of procedures to testbenches
		- Consider functions, entites or processes before using procedures
			- *Using procedures to create HW is sometimes used to generate structure*
				- » *Ie. not RTL code.*

 $\textrm{UiO}$ : Department of Informatics University of Oslo

# **Functions-**

- take one or more parameters
	- Parameters in functions
		- Can not be changed/manipulated
			- always mode "in"
		- (only) *constant*, *signal* or *file*
			- *constant is default*
	- Parameters are separated by ';' (a: **bit**; b: **my\_type**;… )
- return only a single *value*
	- The value can be of any *type*
		- *Including vectors and custom types*

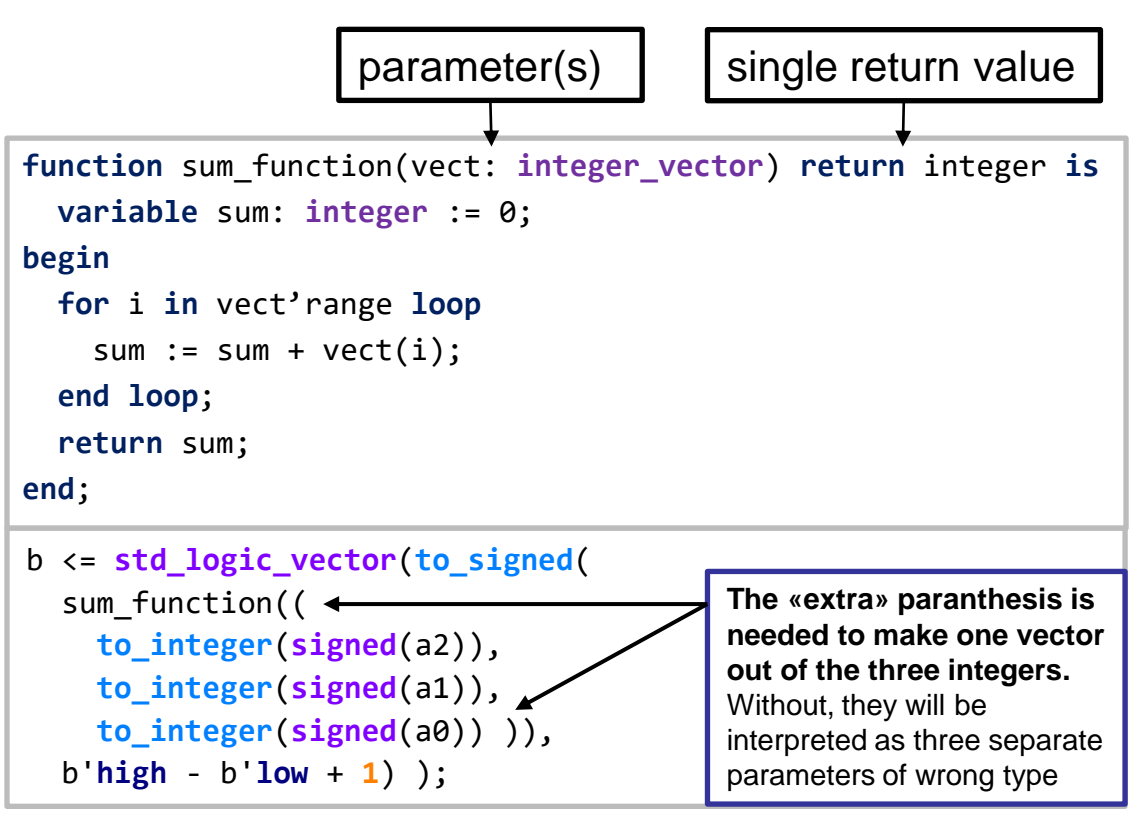

- *pure* functions use only their input parameters => CL
- *Impure* functions make use of data visible where they are declared (as parameters)
	- *Ex: File IO (next lecture)*
- Cannot have wait- statements. (execution within a single simulation cycle)
- Cannot have internal signals (no storage)

UiO: Department of Informatics

University of Oslo

#### **Function usage example:**

```
library ieee;
use ieee.std_logic_1164.all;
use ieee.numeric_std.all;
entity subprogram is
 generic( k: positive := 4 );
 port(
   a2, a1, a0: in std_logic_vector(k-1 downto 0);
   b : out std_logic_vector(k-1 downto 0) );
end subprogram;
architecture example of subprogram is
 function sum_function(vect: integer_vector)
   return integer is
   variable sum: integer := 0;
 begin
   for i in vect'range loop
     sum := sum + vect(i);end loop;
   return sum;
 end;
```
#### **begin** local: **process**(**all**) **is variable** v: integer\_vector(**2 downto 0**); **variable** sum: **integer**; **variable** s: **signed**(b'**high**-b'**low downto** b'**low**); **begin**  $v:=$  ( **to\_integer**(**signed**(a2)), **to\_integer**(**signed**(a1)), **to\_integer**(**signed**(a0)) ); sum := sum function(v); s := **to** signed(sum, b'high - b'low + 1); b <= **std\_logic\_vector**(s); **end process** local; **end architecture** example;

UiO: Department of Informatics University of Oslo

#### **More Functions…**

- Can be used for both synthesis and simulation
- Can (also) be *overloaded* (two or more functions having same name) – different parameters and or return type
- Are declared in the declarative region of
	- architectures
	- processes
	- packages (declaration and body example later)
- Are frequently used for
	- Computation
	- Type converting
- Packages in libraries we use typically define functions
	- IEEE (library)
		- std\_logic\_1164 (package)
		- numeric\_std
		- …
	- *We use these all the time*…

**architecture** func\_arch **of** functest **is** -- declarations **function** bool2bit(a: **boolean**) **return** bit **is begin if** a **then return** '1'; **else return** '0'; **end if**; **end** bool2bit; -- statements **begin** … **end** func\_arch;

#### **Procedures…**

- do not have a return value
- can have
	- **in** and **out** *parameters*
		- in is default
		- out parameters (must be set)
	- **wait** statements
	- signals
	- file access
- cannot be used in a statement
	- *Only standalone «calls»*
- Are typically used in test benches
	- Reading test vectors from file
	- Applying test vectors
	- Writing test results to file

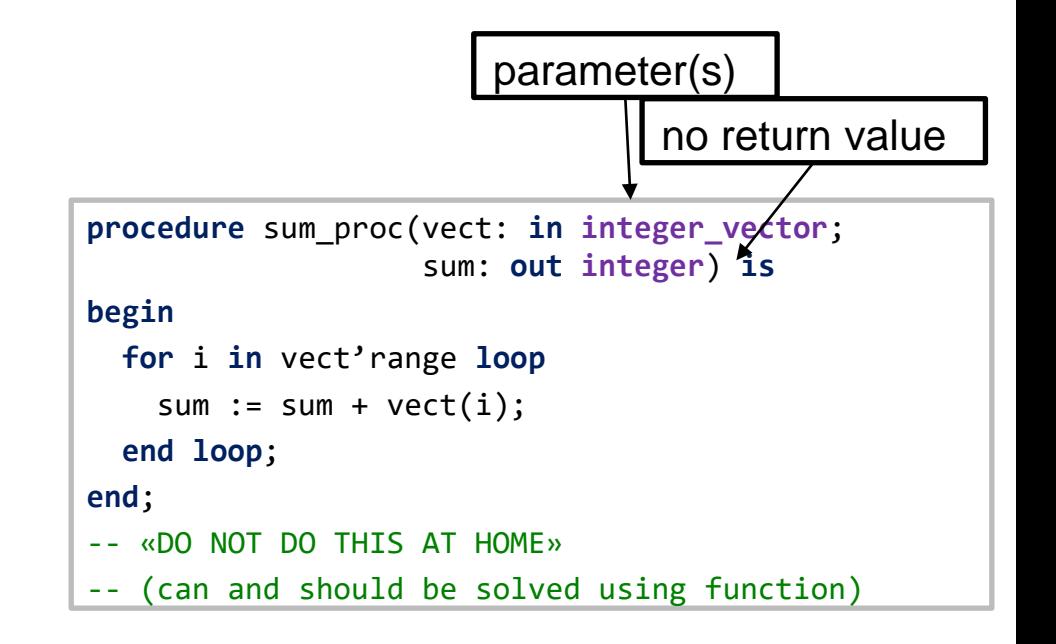

• *Can manipulate both* **out**-*parameters* **and other signals** declared in the same (underlying) region...

#### U<sub>i</sub>O: Department of Informatics

#### **University of Oslo**

#### **Example- when not to use procedure:**

```
process(all) is
     variable v: integer_vector(2 downto 0);
     variable sum: integer;
     variable s: signed(b'high-b'low downto b'low);
 begin
    v:=(to_integer(signed(a2)),
      to_integer(signed(a1)),
      to_integer(signed(a0)) );
    sum := sum function(v);
    s := to signed(sum, b'high - b'low + 1);
    c <= std_logic_vector(s);
  end process local;
                                                            process(all) is
                                                                 variable v: integer_vector(2 downto 0);
                                                                 variable sum: integer;
                                                                variable s: signed(b'high-b'low downto b'low);
                                                              begin
                                                                  v:=(to_integer(signed(a2)),
                                                                   to_integer(signed(a1)),
                                                                   to_integer(signed(a0)) );
                                                                 sum proc(v,sum);
                                                                 s := to signed(sum, b'high - b'low + 1);
                                                                 d <= std_logic_vector(s);
                                                              end process;
                                   Only difference apart from 
                                   declarations (previous slides)
```
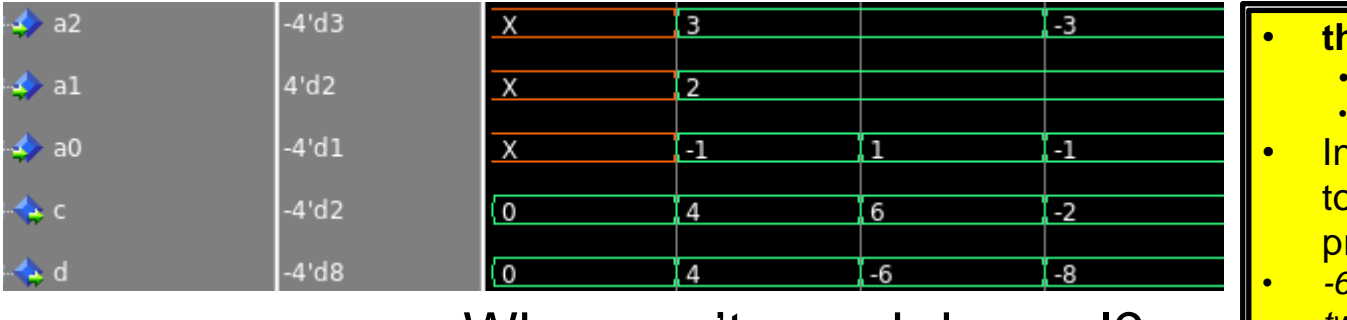

• Why aren't c and d equal?

- **the procedure is not CL.** 
	- *sum accumulates*
	- *process variable -> single instantiation*
- In HW, d would be unstable due to this feedback loop, since the process is not clocked.
	- *-6 and -8 is the result of the 4 digit two-complement representation.*

#### **Functions vs Procedures**

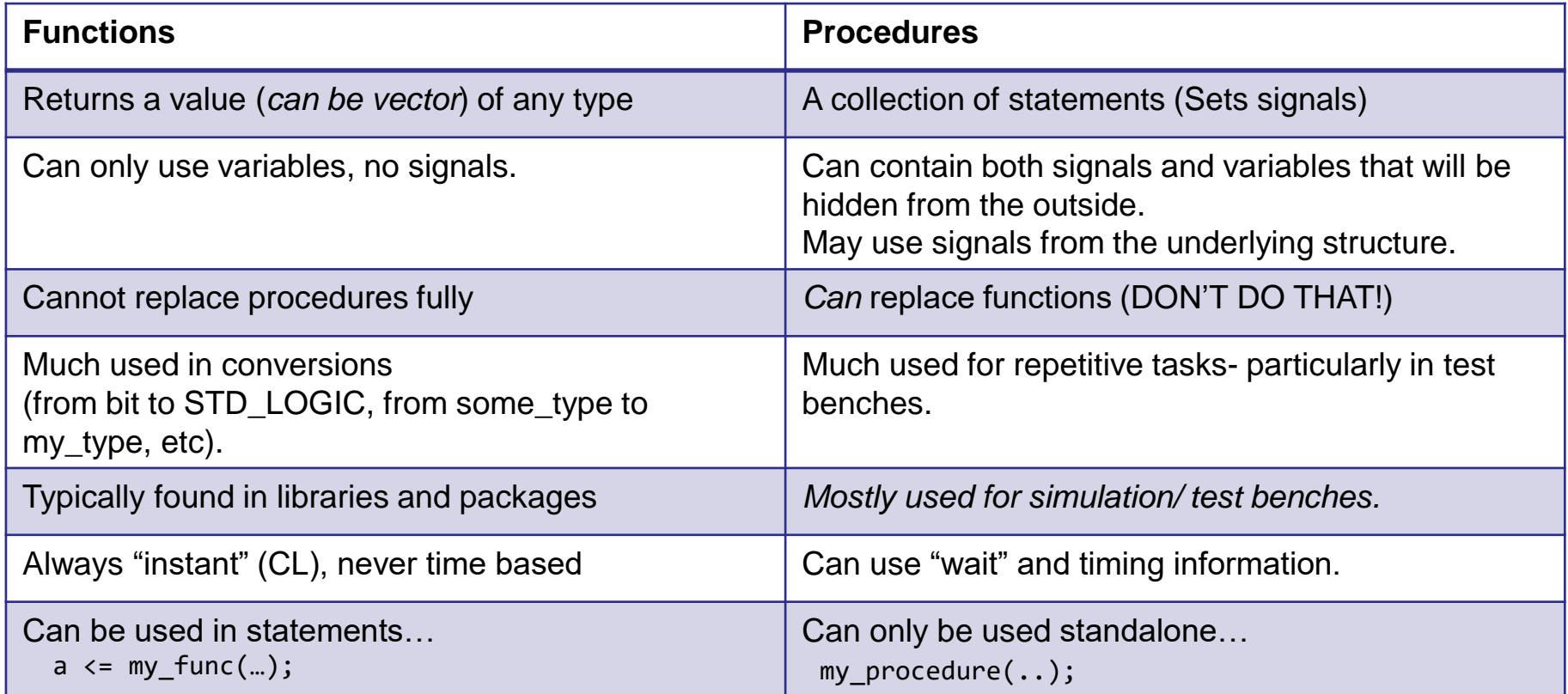

Neither can store internal values between calls.  $\begin{bmatrix} \cdot & \cdot & \cdot & \cdot \\ \cdot & \cdot & \cdot & \cdot \\ \cdot & \cdot & \cdot & \cdot \\ \cdot & \cdot & \cdot & \cdot \end{bmatrix}$ 

#### **Parameters for subprograms**

Parameters or «interface objects» have up to five parts

- 1. Class : **constant** (default), **variable**, **signal**, **file**
- 2. Identifier: the name you decide must be defined
- 3. Mode: **in** (default) or **out**
- 4. Type: **std\_logic**, **integer**, **bit**, **text**, … must be defined
- 5. Default value := optional

```
Ex: procedure apply vectors(
        file vector_input : text;
        addend : integer := 42;
        signal valid : out boolean;
        file vector output : text); 133
```
## **Good practice**

- When considering to create a subprogram:
	- Is it possible to do this using a function?
		- Yes: **use function**
		- No:.. Is it for creating HW?
			- If yes: consider a process, or a separate entity + architecture
	- Is it for simulation only, and a function will not do:
		- Use a procedure
- Subprograms generally should have a single purpose.
	- Try see if the purpose can be said in one sentence without use of "and" or "or"…

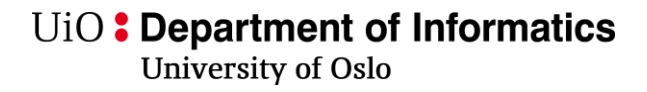

#### **Good practice**

- Use functions when you can
	- Limitations in functions makes it easier to achieve well structured code
		- readable
		- maintainable
		- short
- Limit procedures to test bench code
	- It is easy to create messy code using procedures since they allow
		- multiple in and out parameters
		- to use signals and create storage elements

U<sub>i</sub>O: Department of Informatics

**University of Oslo** 

### **Packages**

- In a package declarative region you can add:
	- Component declarations
	- Data type definitions
	- Constants
	- Subprogram declarations
		- Functions
		- Procedures
- The declarative region is publicly visible
	- similar to header files in C
- Package body-
	- declarations is not publicly visible
	- typically contains content of-
		- subprograms
		- components

```
package my_pkg is
  -- publicly visible declarations
  type imb_vec is record
    re: bit_vector;
    im: bit_vector;
  end record;
```

```
constant IMB_VEC1: imb_vec := (re => "010", im => "001");
function bool2bit(a: boolean) return bit;
```

```
…
end;
```

```
Package body my_pkg is
  -- non visible, internal declarations
 function bool2bit(a: boolean) return bit is
 begin
```

```
end bool2bit;
```
**… end** my\_pkg;

…

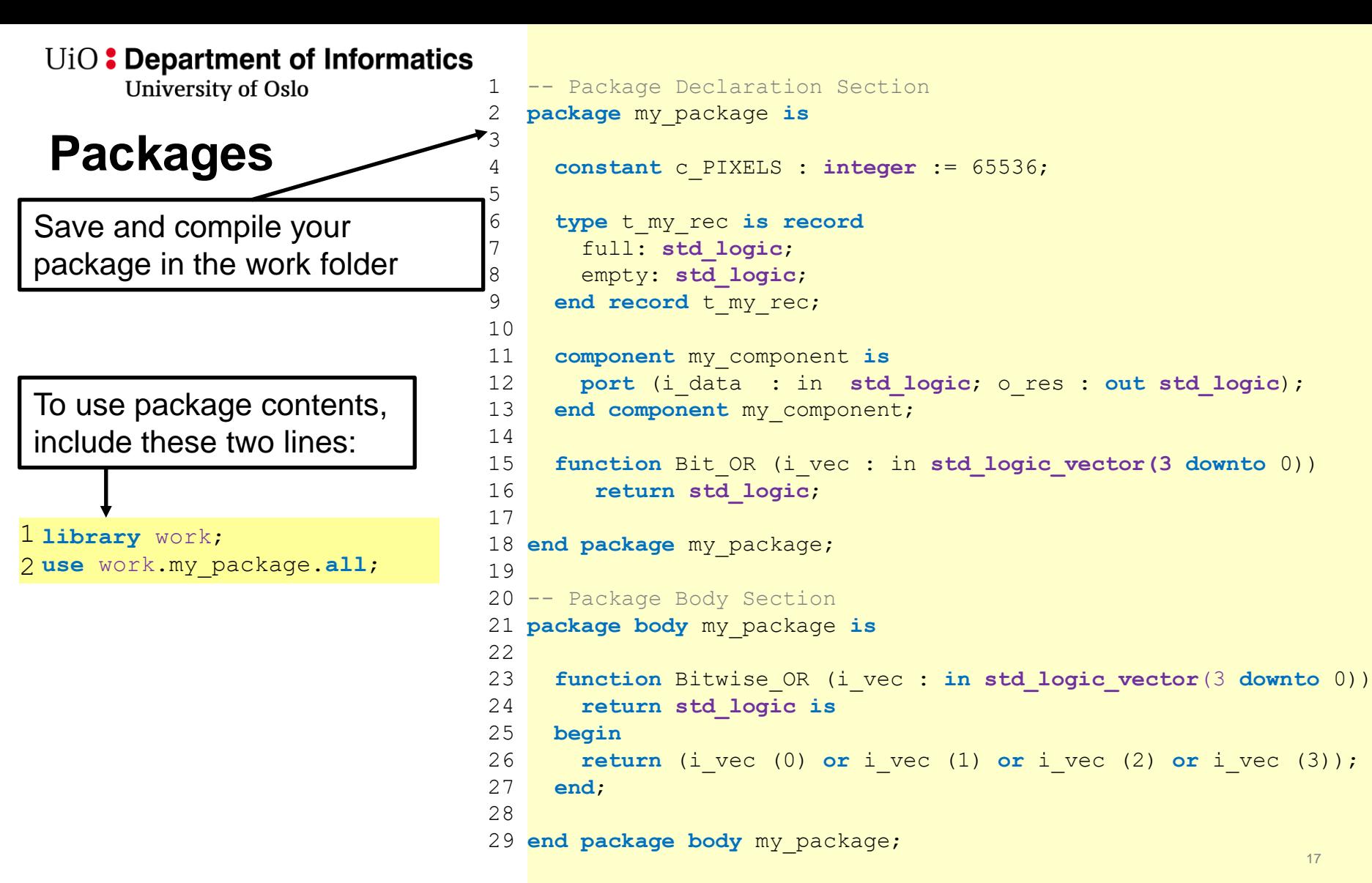

## **Typical use of packages**

- Typically packages is organized such that it contains
	- custom or abstract data types
		- Ex: I have a project that will incorporate calendar data
			- $-$  => lets make a package for all types used
	- functions that work on these abstract data types.
- Create packages when you have
	- function(s) that may be used by more than one design unit.
	- Types that may be used in several design units
	- Components that may be used in several designs
	- $-$  Simulation -models, -procedures and -functions that can be re-used  $\frac{1}{18}$

UiO: Department of Informatics University of Oslo

## Use of functions library

- A "package/body" pair can be compiled to work or to another library.
	- This needs to have a logic name. Here: mylib
- The logic name is given in the current tool and is reflected in the directory structure of the tool

```
use work.my func.all;
-- eller
-- use.work.my func.bl2bit;
  dersom bare bl2bit skal gjøres synlig
entity \ldots.
architecture ...
signal a: BOOLEAN;
signal b: bit;
begin
  b \leq bl2bit(a);
end architecture ..;
```

```
library mylib;
use my lib.my func.all;
   eller
   use.my lib.my func.bl2bit;
  dersom bare bl2bit skal gjøres synlig
```
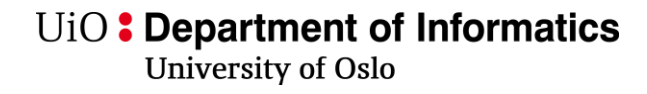

#### **Operators**

- Operators are defined in the same way as functions, but by "<operator name>"
- Operators are being used differently from functions
- You can create overloaded operators (ie '+' for my\_type),
	- *but not create new*

```
-- package declaration (overload)
function "+" (a,b :std_logic_vector) return std_logic_vector;
 ...
-- usage
sum <= a + b;
-- package declaration (non overload)
function add (a,b :std_logic_vector) return std_logic_vector;
 ...
 -- usage
sum <= add(a, b);
```
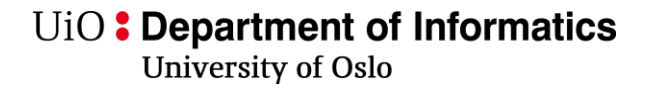

#### **Overloading**

- **Overloading** means defining the same operator-, function- or procedure-name for different data types or a mix of data types.
- Overloaded subprograms (operators, functions and procedures) may have different number of parameters
- Synthesis tools separates the usage of overloaded subprograms by comparing actual parameters (those in use) with formal parameters (in the subprogram declaration)

## **Overloading**

- There are a lot of standard libraries with overload operators, functions and procedures in IEEE 1164 and IEEE 1076.3
	- IEEE *1164*
		- *Package std\_logic\_1164*
		- Synopsis libraries (compiled to IEEE, but not standard)
			- Package std\_logic\_unsigned
			- Package std\_logic\_signed
			- Package std\_logic\_arith
			- Package std\_logic\_textio
			- *Don't use these in this course.* 
				- » *Std libraries covers the usage and there are some differences.*
	- IEEE *1076.3*
		- *Package numeric\_std*
		- Use the package IEEE.numeric std for integer arithmetics with the use of the data types **signed** and **unsigned**

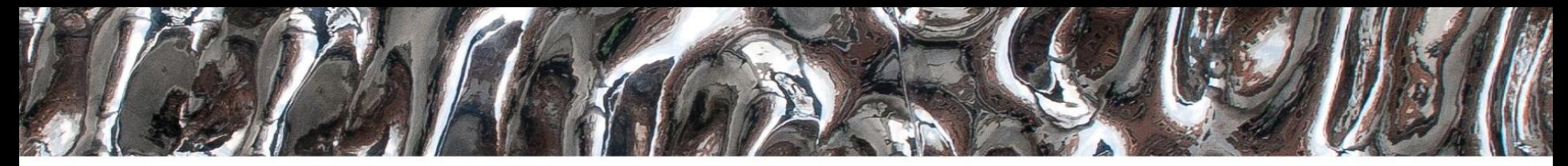

#### UiO: Department of Informatics

University of Oslo

#### **IN 3160, IN4160 Clocked processes and statements**

Yngve Hafting

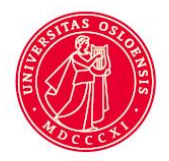

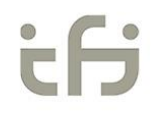

10.0<sub>1</sub>.2023<br>approarment of Informatics

University of Oslo

## **Course Goals and Learning Outcome**

**<https://www.uio.no/studier/emner/matnat/ifi/IN3160/index-eng.html>**

In this course you will learn about the design of advanced digital systems. This includes programmable logic circuits, a hardware design language and system-on-chip design (processor, memory and logic on a chip). Lab assignments provide practical experience in how real design can be made.

*After completion of the course you will*:

- understand important principles for design and testing of digital systems
- **understand the relationship between behaviour and different construction criteria**
- **be able to describe advanced digital systems at different levels of detail**
- be able to perform simulation and synthesis of digital systems.

*Goals for this lesson:*

- Know different approaches to achieve clocked logic in VHDL
	- Why they exists
	- Benefits and pitfalls
	- ...

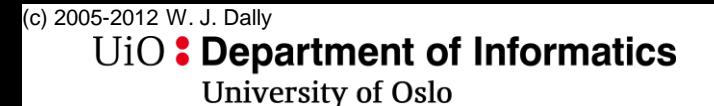

#### **Sequential logic has state**

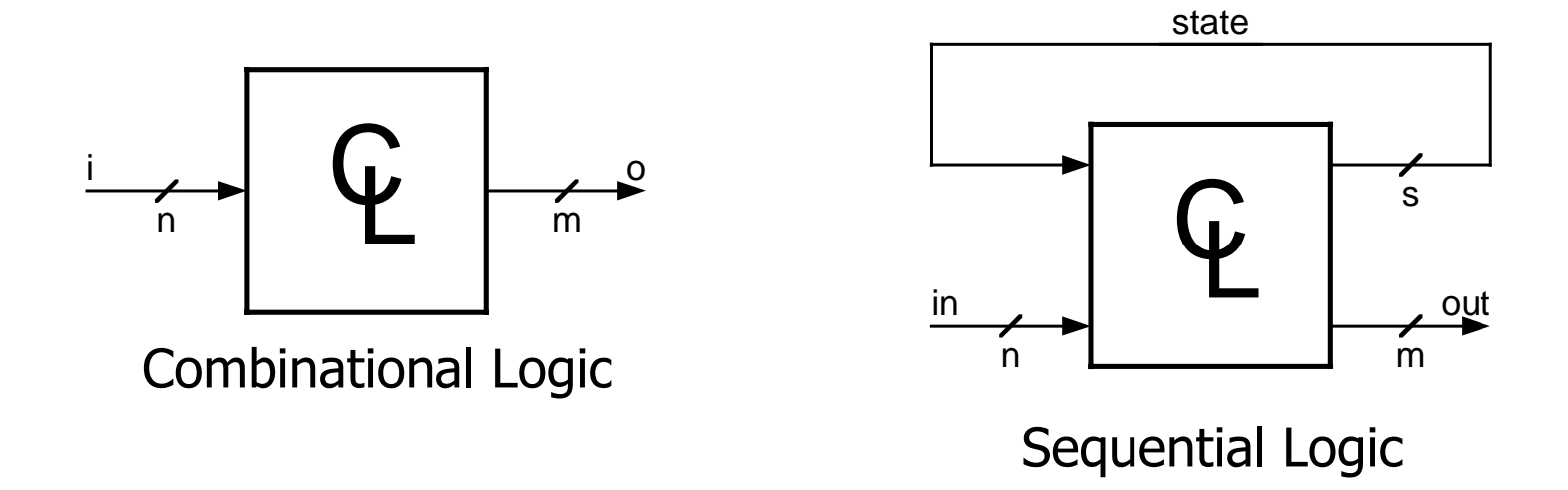

#### Do not use feedback into CL without using flipflops!

UiO: Department of Informatics University of Oslo

### **Sequential design = CL + FFs**

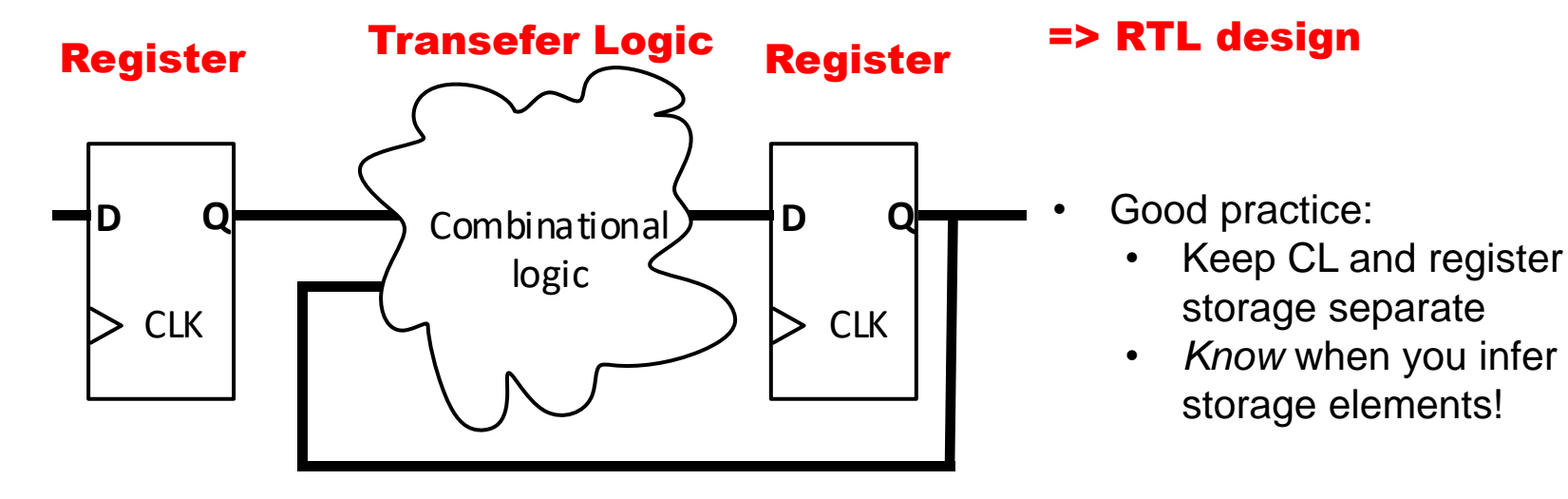

- Sequential designs *are* state machines
	- *Sometimes* they have other names
		- *Counters*
		- *Shift Registers*
		- *LFSR – Linear Feedback shift Registers*
		- *...*

# Latch vs Flip-flop **Latch** vs Flip-flop

- The functions  $\begin{array}{c|c}\n\text{Alling-edge gives a true (0->1 or 1->0)}\n\text{edge detection} & -\text{ if } CLK\text{'event and } CLK = '1'\text{ then} & \text{matrix on all transitions to '1'} & \text{Active high latch}\n\end{array}$ falling\_edge gives a true (0->1 or 1->0) edge detection
	- **if** CLK'**event and** CLK = '1' **then** reacts on all transitions to '1', for example U - >1 *(simulation)*
- NB! *An incomplete\* conditional statement will be synthesized to a latch* (implied memory)
	- \*complete defines all outputs for all conditions of the input variable(s).

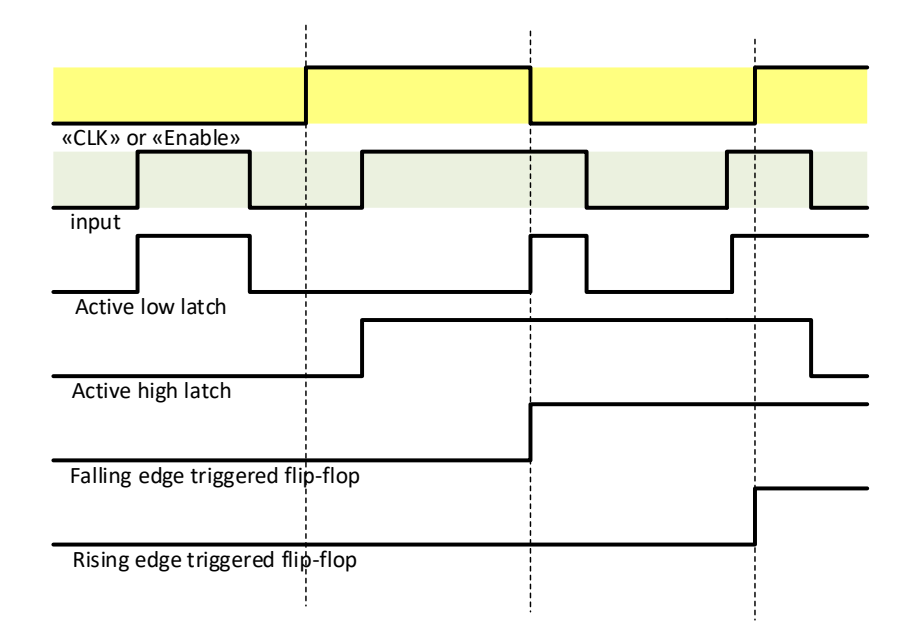

architecture RTL DL of DL is

```
architecture RTL DFF of DFF is
begin
process (CLK)
begin
  if rising edge(CLK) then
    Q \leq D;
  end if;end process;
end architecture RTL DFF;
```
begin process (ENABLE, D) begin if ENABLE =  $1$  then  $Q \leq D$ ; end  $if;$ end process; end architecture RTL DL;

(c) 2005-2012 W. J. Dally U<sub>i</sub>O: Department of Informatics University of Oslo

# **D Flip-Flop**

- Input: D
- Output: Q
- Clock
- Q outputs a steady value
- Edge on Clock changes Q to be D
- Flip-flop stores state
- Allows sequential circuits to iterate

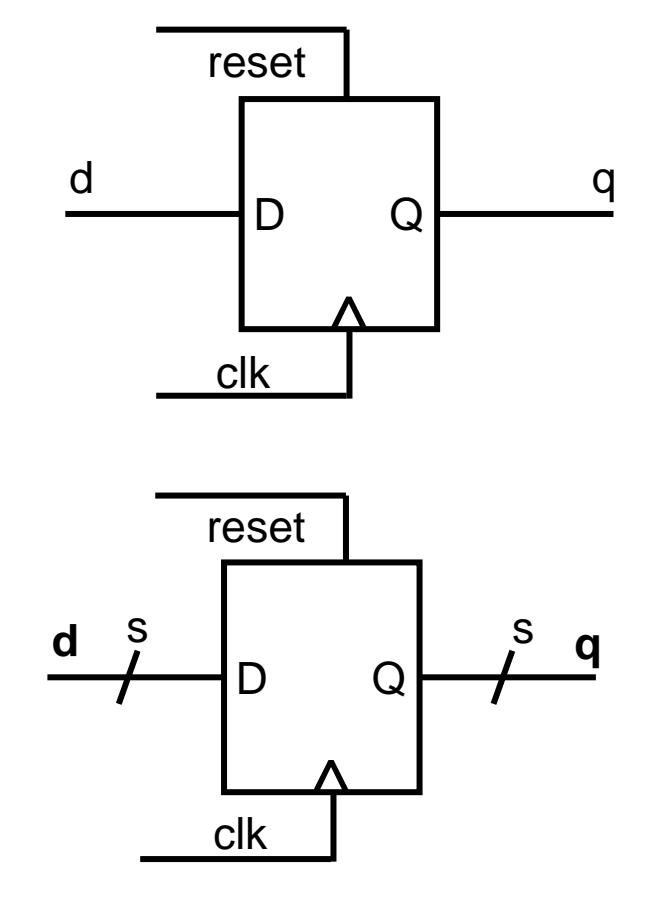

UiO: Department of Informatics

University of Oslo

#### **D-flip-flop with asynchronous reset**

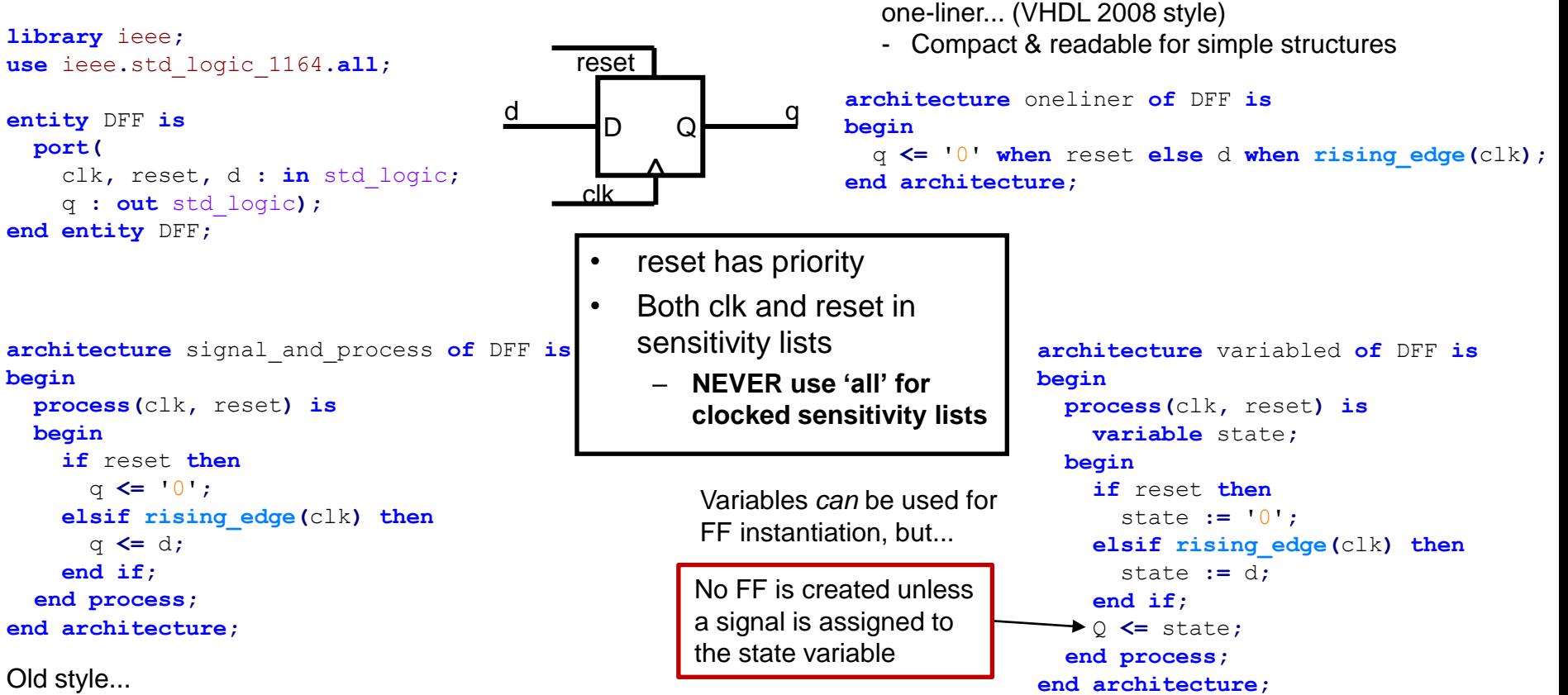

This style is mostly what you will find from old code (internet) and ChatGPT This can ensure tests for reset and clock edge is in one place only

### **Synchronous D-flip-flop**

- Clock has priority
- Only clk in sensitivity list
	- (not reset, and *definetely not 'all'*)

```
architecture synchronous_reset of DFF is end architecture;
begin
 process(clk) is
 begin
   if rising_edge(clk) then
     if reset then
       q <= '0';
     else
       q <= d;
     end if;
   end if;
 end process;
end architecture;
```
- Old style...
- This style is mostly what you will find from old code (internet)
- *Consider* other styles to avoid making messy code...
- Compact and easy to read
- Slightly more work to maintain if you change name of the reset signal

```
architecture sync_compact of DFF is
begin
  process(clk) is
 begin
    if rising_edge(clk) then
      q <= '0' when reset else d;
    end if;
  end process;
```

```
architecture separate_CL of DFF is
  signal next_state : std_logic;
begin
  next_state <= '0' when reset else q;
  q <= next_state when rising_edge(clk);
end architecture;
```
- Relatively compact and easy to read
	- *Require next\_state-signals*
- Separates combinational logic from sequential storage.
- Can also be achieved using processes and variables
- Forces you to **know your storage elements**...

30

#### **Generally when writing RTL code:**

- Separate use of CL and clocked processes
	- Keep (all) register assignment in one place
	- Use one process for each purpose : ex
		- process for state assignment
		- process for state output
		- process for registers
- Avoid unintentional states by not combining CL and registers(!)
- Use synchronous reset unless specific reasons for async reset.
	- (reset circuits will be covered later)
- Simple statements can be written concurrently

```
architecture processed of RTL-module is
  signal next_x, next_y, ... : std_logic;
begin
  CL: process(all)is
 begin
     -- Create next based on input and registers>
     next x \leq -...
     next y \leq -...
  end process;
  registers: process(clk) is
 begin
     if rising_edge(clk) then
        -- registers based on next signal alone on clk
        x \le next x;
        y \leq next y;
     end if;
  end process;
end architecture;
```

```
architecture concurrent of RTL-module is
  signal next_x, next_y, ... : std_logic;
begin
 -- concurrent statements (CL)
 next x \leq -...
 next y \leq -...
 registers:
 y \leq next y when rising edge(clk);
 x \leq next y when rising edge(clk);
```

```
end architecture;
```
U<sub>i</sub>O: Department of Informatics

**University of Oslo** 

#### **Shift registers (not shifters)**

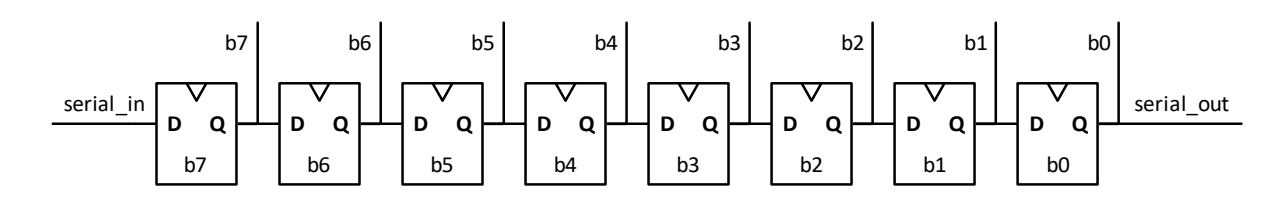

- Shifter  $=$  CL
- Shift register = Flipflops connected in series
	- Used to parallelize serial input
		- Serial data transfer is used for high speed IO over distance
			- Ie largest parallel high speed io is memory buses on a PC main board
	- Can sometimes be used both ways
		- Ie both serial and parallel in/out
	- Assignment 4 lets you attempt this using structural code.

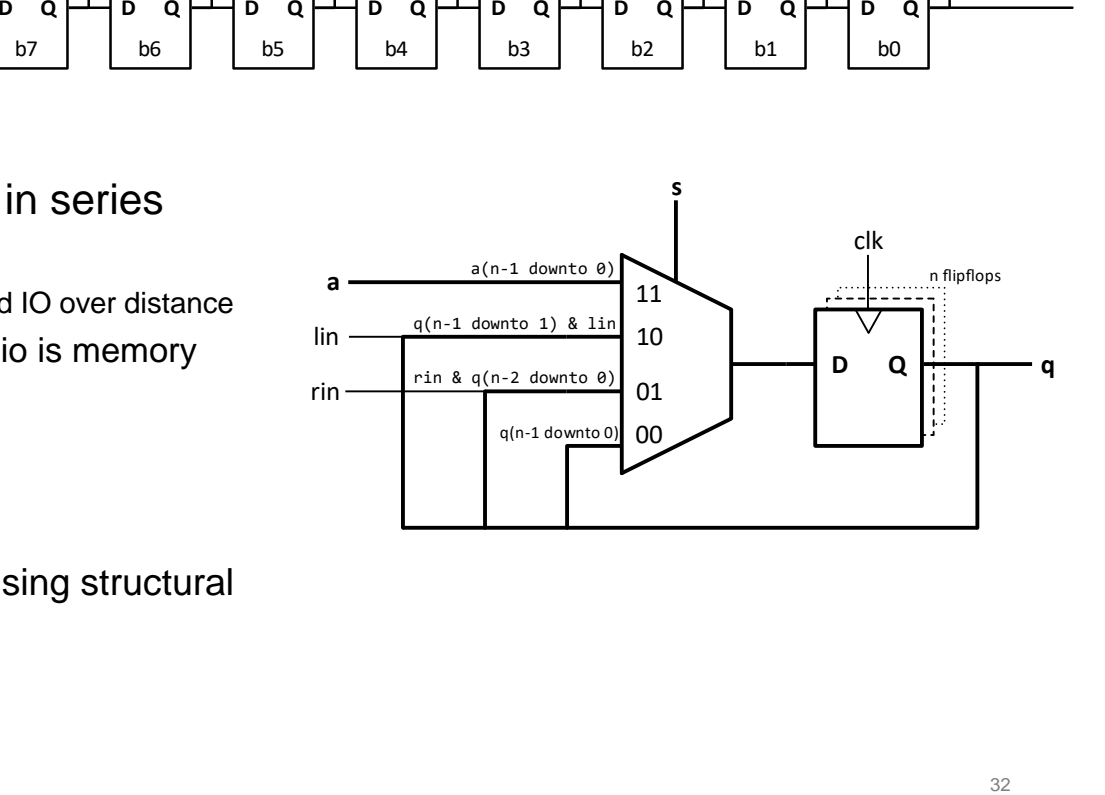

UiO: Department of Informatics **University of Oslo** 

#### **Parity calculation in VHDL 2008**

- VHDL-2008 adds Unary Reduction Operators of the form: function "xor" ( anonymous: BIT VECTOR) return BIT;
- Defined for arrays of bit and std\_ulogic
- Defined for all binary logic operators:
	- AND, OR, XOR, NAND, NOR, XNOR
- Simplifies parity calculation

```
signal data : std_logic_vector(7 downto 0) ;
signal parity : std_logic;
. . .
parity <= xor data; -- even parity
```
10.0<sub>1</sub>.2023<br>approarment of Informatics University of Oslo

## **Serial parity check**

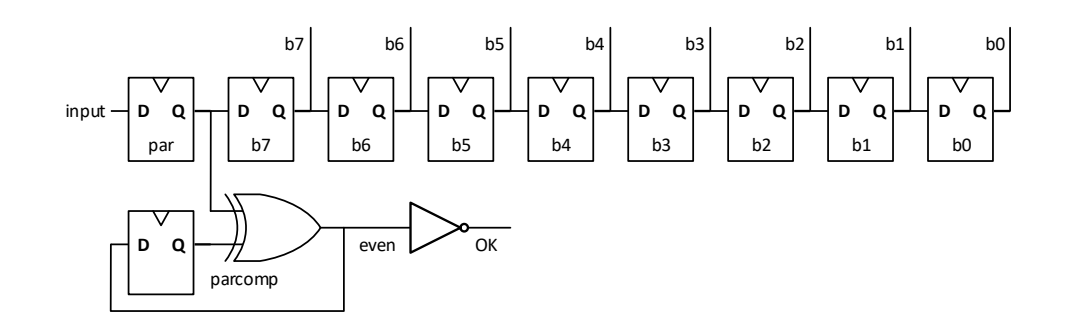

- Even parity
	- parity bit is even ('0') when there is an even number of bits that are '1'
	- Using even parity bit, each byte transmission (*including parity bit*) should always have even parity.
		- OK signal is high when even is '0'.
- Odd parity is «**not** even»

#### **Linear Feedback Shift Register(LFSR)**

- Made by xor-ing one and one bit that are connected back to MSB
- Apparently a random counting sequence
	- Nicknamed "Pseudo-random generator" since the counting sequence looks random
- It can be shown that it's not needed more than three xor gates to make a random sequence
- *Some combinations are better [https://web.archive.org/web/20161007061934/http://courses.cse.tamu.edu/csce680/walker/lfsr\\_table.pdf](https://web.archive.org/web/20161007061934/http:/courses.cse.tamu.edu/csce680/walker/lfsr_table.pdf)*
- Used in testing of communication lines and buses
- Used in encryption

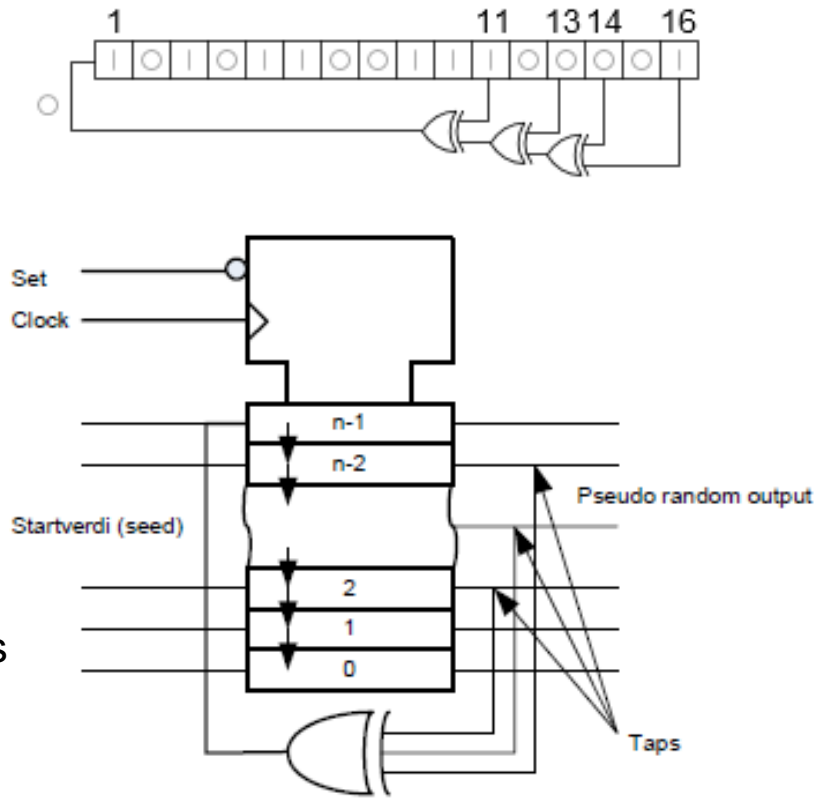

UiO: Department of Informatics University of Oslo

# **Oblig 3, Reccomended reading**

- Oblig 3:
	- Peer review is required for passing
	- 2 peer review will be assigned to each
	- When in trouble, call the lab-assistant.
	- Be polite!
- Subprograms: This lecture
- Clocked processes and statements:
	- $–$  D&H:
		- 14.1-2 p 305-309,
		- 16.1-2 p 344-356

Challenge next page..

# **(If-15 min...) challenge:**

- 5 different architectures.
- Fill in what X is based on the input signals (in the table)
- How many FF's are created here?
- What type of circuit is this / What does it do?
- Raise you hand when finished...
- We will discuss and elaborate after

```
entity XXX is
 port (Clock : in Std_logic;
 Reset : in Std_logic;
 Enable: in Std_logic;
 Load : in Std_logic;
 Mode : in Std_logic;
  Data : in Std_logic_vector(7 downto 0);
  X : out Std_logic_vector(7 downto 0));
end;
```
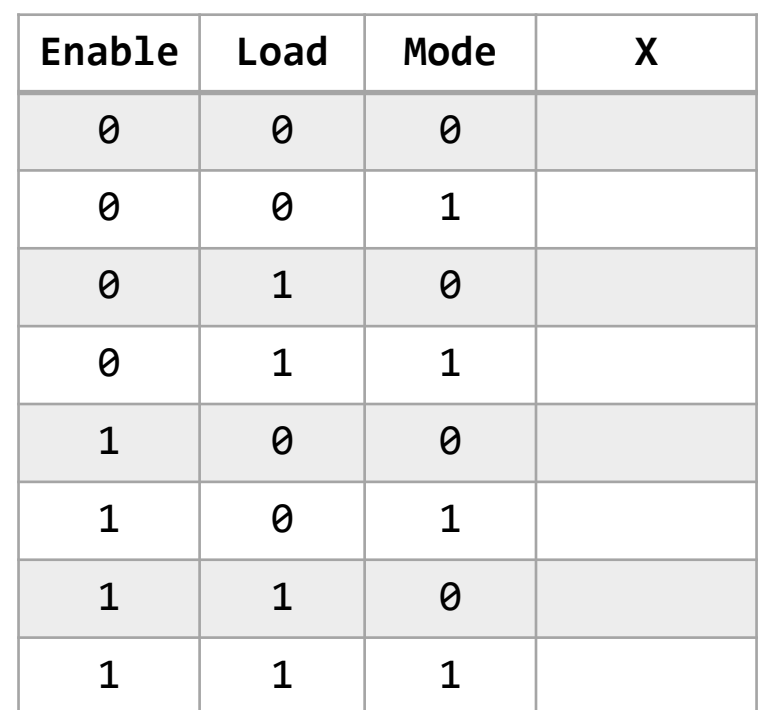

#### **entity**  $\mathbf{x}$  is  $\mathbf{x}$ To be revealed in the lecture